File information:

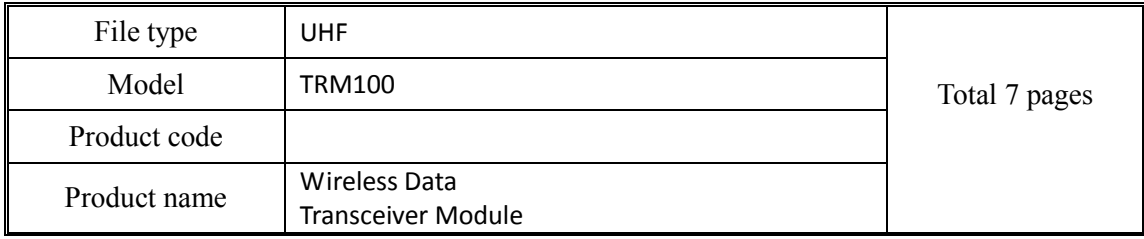

# **TRM100 Wireless Data Transceiver Module**

## User Manual

(Version:  $V1.0$ )

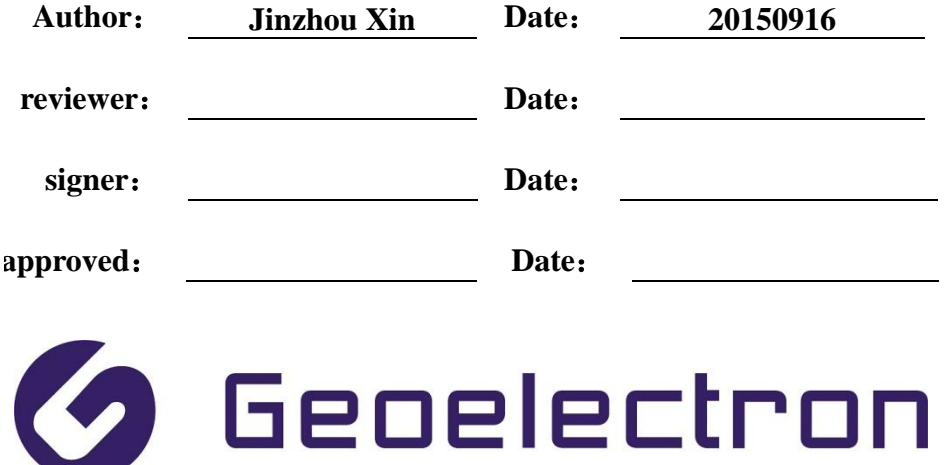

**Guangzhou Geoelectron Science & Technology Company Limited**

All rights reserved shall not be reproduc

## **Catalog**

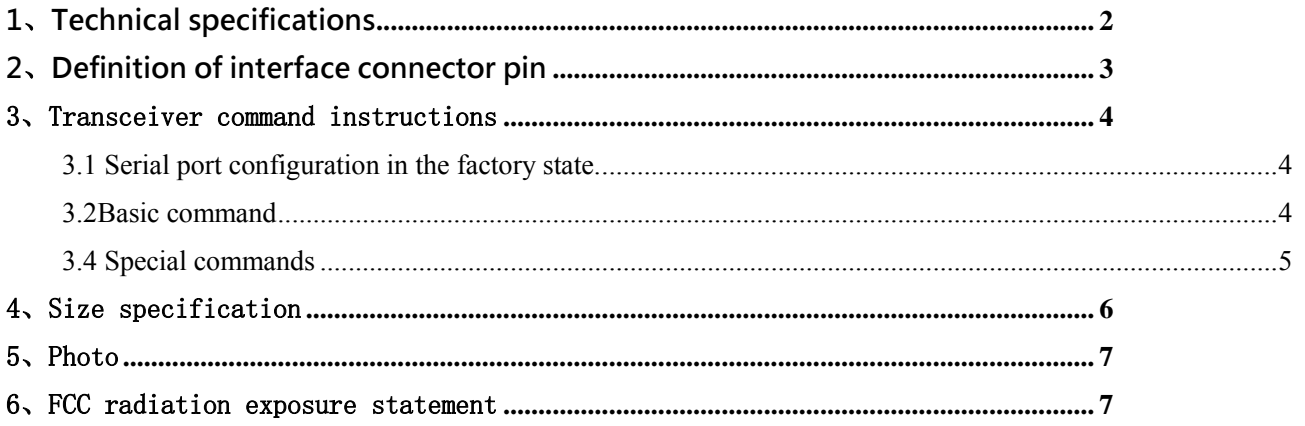

 $\overline{1}$ 

## <span id="page-2-0"></span>**1**、**Technical specifications**

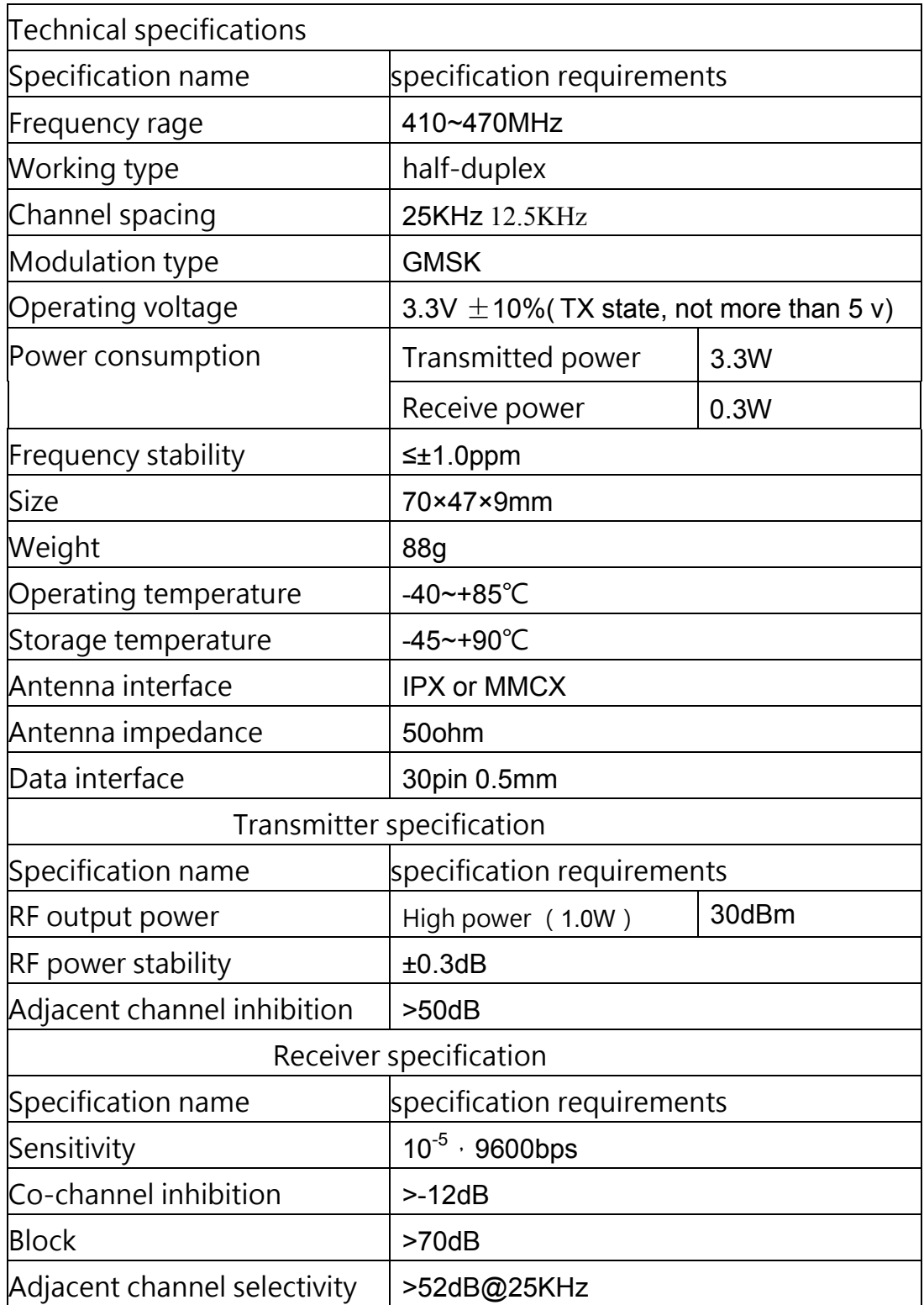

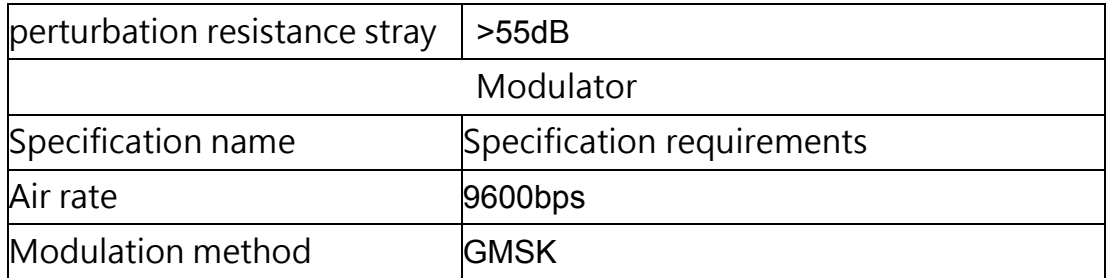

## <span id="page-3-0"></span>、**Definition of interface connector pin**

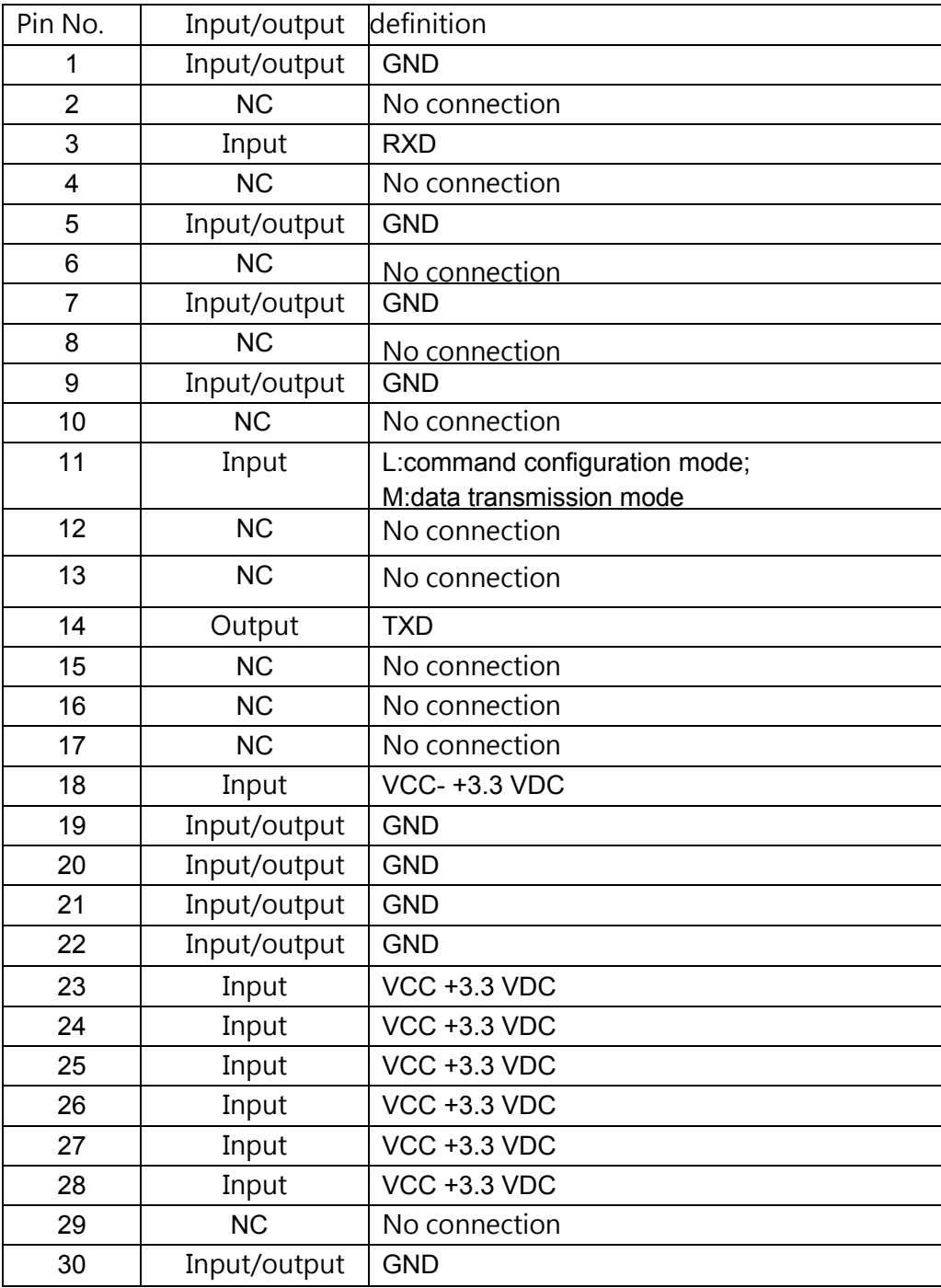

### <span id="page-4-0"></span>3、Transceiver command instructions

#### <span id="page-4-1"></span>**3.1 Serial port configuration in the factory state.**

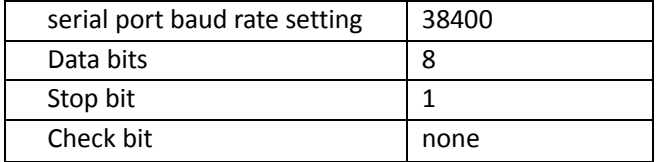

#### <span id="page-4-2"></span>**3.2Basic command**

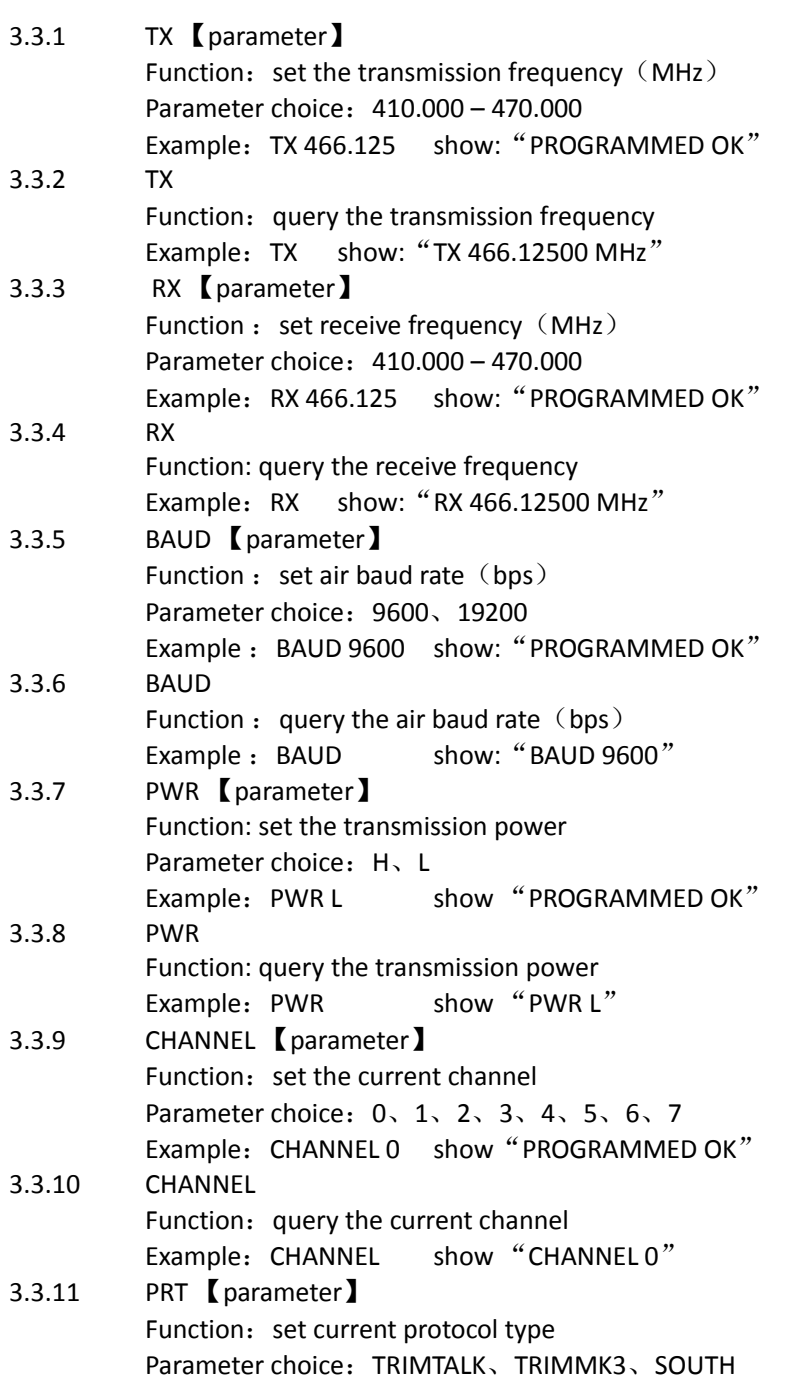

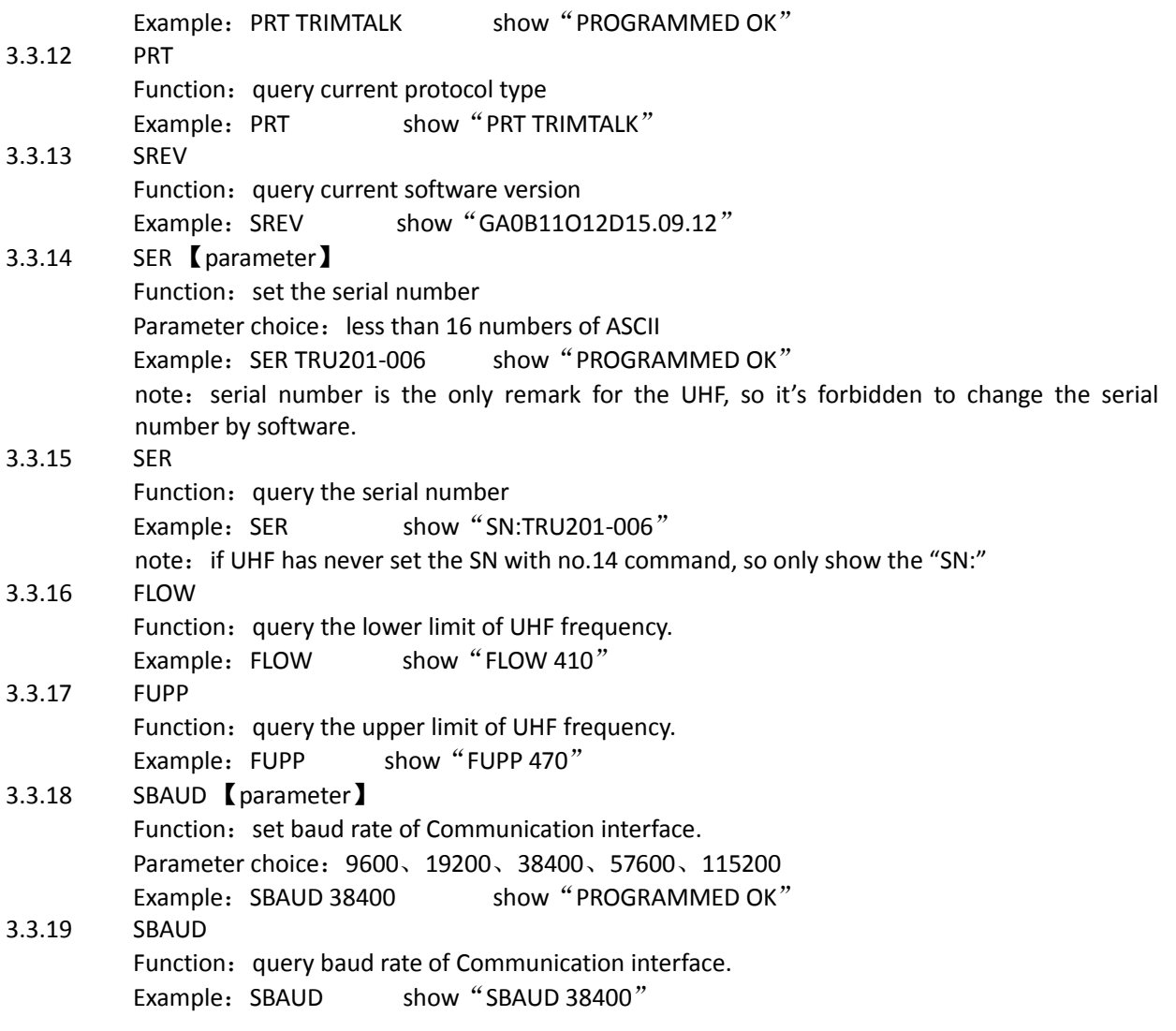

#### <span id="page-5-0"></span>**3.4 Special commands**

#### 3.4.1 CCA 【parameter】

Function: query the received signal strength value (dBm )of the specified channel(MHz). Parameter choice:410.000 – 470.000

Example: CCA 466.125 show:

1) CCA 【parameter 1】:【parameter 2】, Example "CCA 466.125:-106.125", indicate the received signal strength value is 466.125MHz in the current channel.

2) "CCA 466.125:ERROR", indicate the test is failed. But it is not indicated that all the channels to be tested are applicable, but is only the failure for the test operation. Without connecting the antenna, or too closer to the emission source, etc. may lead to the test failure.

#### 3.4.2 RSSI

Function: query the received signal strength value. Example: RSSI show:

- 1) RSSI indicate it doesn't receive any data in the protocol, so it can't show the received signal strength value.
- 2) RSSI -52.478 -48.063,-52.478(dBm)

## <span id="page-6-0"></span>4、Size specification

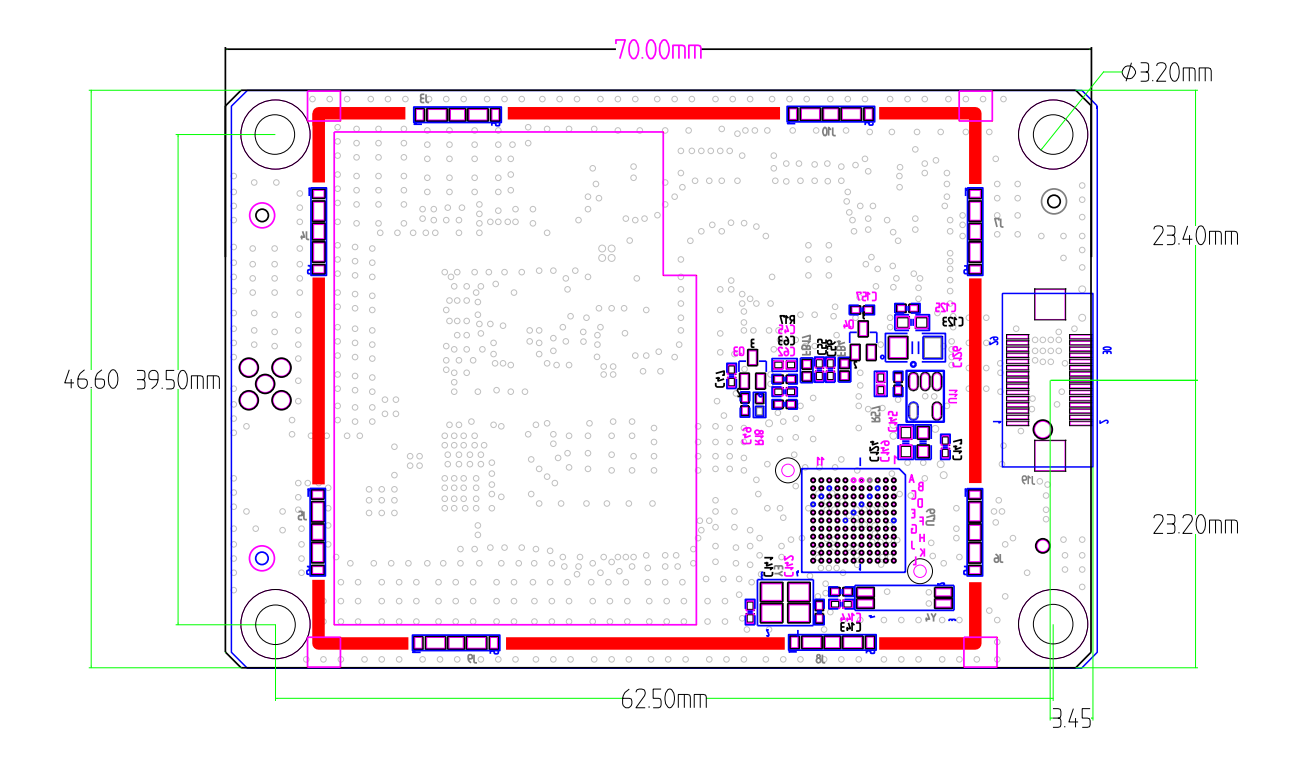

### <span id="page-7-0"></span>5、Photo

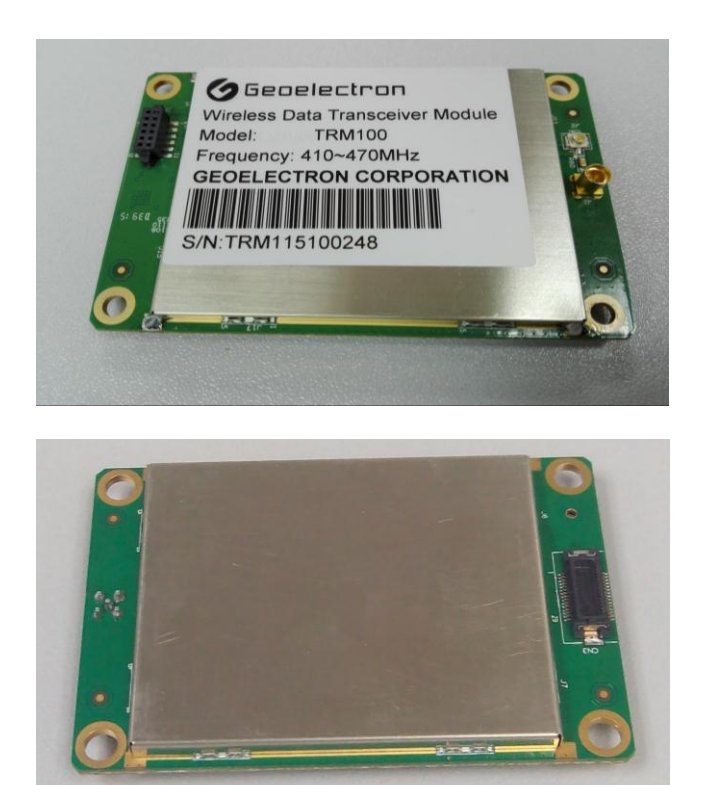

### <span id="page-7-1"></span>6、FCC radiation exposure statement

This equipment complies with FCC radiation exposure limits set forth for an controlled environment. This equipment should be installed and operated with minimum distance 30cm between the radiator & your body.

Only service personnel have access to the programming capabilities.

The end users in all these cases must not be able to program the radios.

This Licensed transmitter is approved as a module for installation into the final devices providing this FCC criteria is met:

1. The final device is designed for mobile or fixed operation.

2. The maximum antenna gain to allow compliance with RF exposure

requirement that is listed on the Grant of Certification must be followed.

3. If the label of the module is not visible on the final device, the final device

should contain the following text: "Contains FCC ID:2ABNA-TRM100"

#### **7. Installation of Radio**

Figure 1 shown the installation dimension of data transceiver module, firmly fitted the module modem onto the mounting surface of user system by holes on radio modem 4 corners (no fasteners supplied).

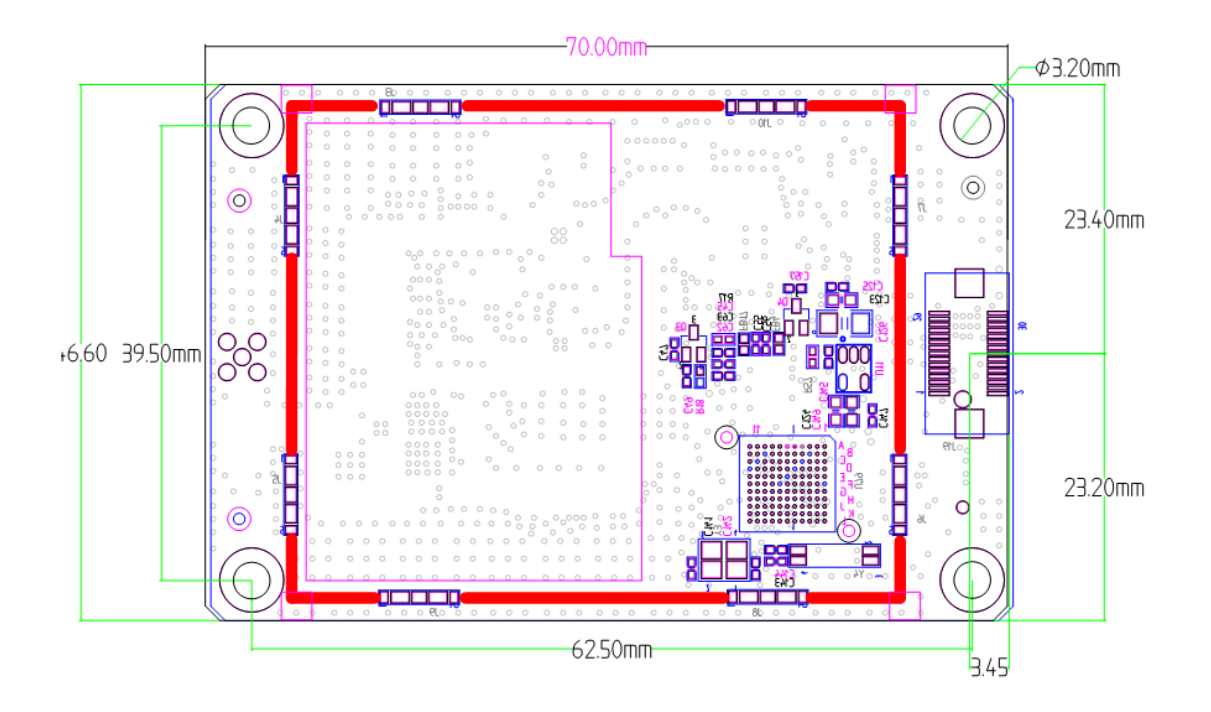

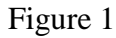

## **Troubleshooting**

Doing some simple checks in advance is a good habit, under normal operating conditions; the module modems must meet the basic requirements as below:

- Appropriate and stable power supply;
- Reliable connections (RF, data, power supply);
- Reasonably arranging the antenna system to achieve a good strength of receiving signal;
- The correct operating parameters of programmed radio modem (frequency、serial port baud rate、
- air baud rate、power level、protocol type, etc.);
- Interfaces of radio modem and data equipments connected correctly.

## **SAFETY TRAINING INFORMATION**

Your module generates RF electromagnetic energy during transmit mode. This module is designed for and classified as"Occupational Use Only", meaning it must be used only during the course of employment by individuals aware of the hazards, and the ways to minimize such hazards. This module is NOT intended for use by the "General Population" in an uncontrolled environment.

This module has been evaluated for compliance at the distance of 30 cm with the FCC RF exposure limits for "Occupational Use Only". In addition, your module complies with the following Standards and Guidelines with regard to RF energy and electromagnetic energy levels and evaluation of such levels for exposure to humans:

• FCC OET Bulletin 65 Edition 97-01 Supplement C, Evaluating Compliance with FCC Guidelines for Human Exposure to Radio Frequency Electromagnetic Fields.

• American National Standards Institute (C95.1-1992), IEEE Standard for Safety Levels with Respect to Human Exposure to Radio Frequency Electromagnetic Fields, 3 kHz to 300 GHz. • American National Standards Institute (C95.3-1992), IEEE Recommended Practice for the Measurement of Potentially Hazardous Electromagnetic Fields– RF and Microwave.

• The following accessories are authorized for use with this product. Use of accessories other than those specified may result in RF exposure levels exceeding the FCC requirements for wireless RF exposure

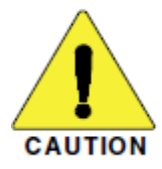

To ensure that your expose to RF electromagnetic energy is within the FCC allowable limits for occupational use, always adhere to the following guidelines:

DO NOT operate the module without a proper antenna attached, as this may damage the module and may also cause you to exceed FCC RF exposure limits. A proper antenna is the antenna supplied with this module by the manufacturer or antenna specifically authorized by the manufacturer for use with this module.

• DO NOT transmit for more than 50% of total radio use time ("50% duty cycle"). Transmitting more than 50% of the time can cause FCC RF exposure compliance requirements to be exceeded.

#### **Electromagnetic Interference/Compatibility**

During transmissions, your module generates RF energy that can possibly cause interference with other devices or systems. To avoid such interference, turn off the module in areas where signs are posted to do so. DO NOT operate the transmitter in areas that are sensitive to electromagnetic radiation such as hospitals and blasting sites.

#### **Occupational/Controlled Use**

The module transmitter is used in situations in which persons are exposed as consequence of their employment provided those persons are fully aware of the potential for exposure and can exercise control over their exposure.

This device is to be used in mobile or fixed applications only. Antenna gain including cable loss must not exceed 4.79 dBi for the purpose of satisfying the requirements of 2.1043 and 2.1091. The antenna(s) used for this transmitter must be installed to provide a separation distance of at least 30cm from all persons and must not be co-located or operated in conjunction with any antenna or transmitter not described under this FCC ID. The final product operating with this transmitter must include operating instructions and antenna installation instructions, for end-users and installers to satisfy RF exposure compliance requirements. Compliance of this device in all final product configurations is the responsibility of the Grantee. Installation of this device into specific final products may require the submission of a Class II permissive change application containing data pertinent to RF Exposure, spurious emissions, ERP/EIRP, and host/module authentication, or new application if appropriate.

Installation of this device into specific final products may require the submission of a Class II permissive change application containing data pertinent to RF Exposure, spurious emissions, ERP/EIRP, and host/module authentication, or new application if appropriate.